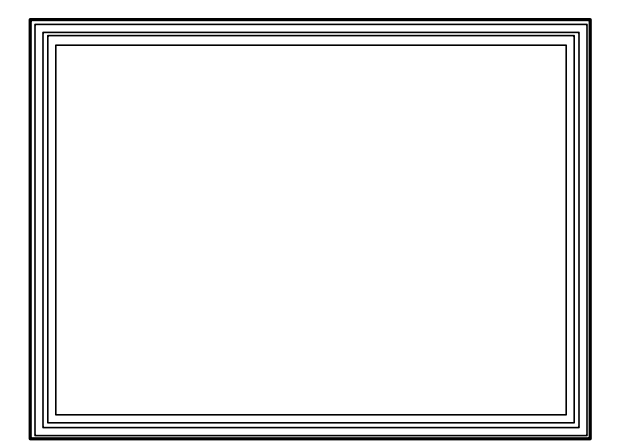

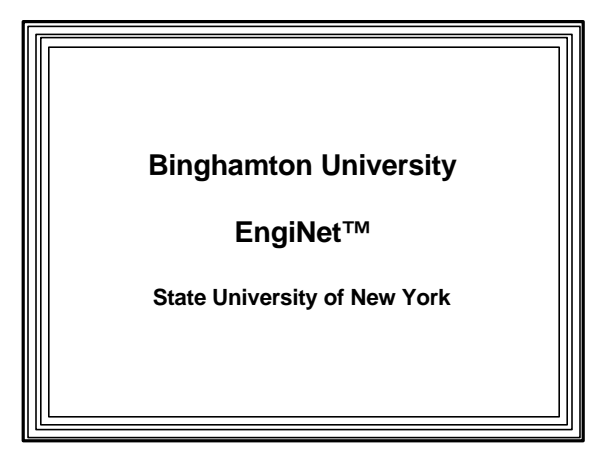

Thomas J. Watson

School of Engineering and Applied Science

**EngiNet™**

#### **WARNING**

**All rights reserved. No Part of this video lecture series may be reproduced in any form or by any electronic or mechanical means, including the use of information storage and retrieval systems, without written approval from the copyright owner.**

> **©2001 The Research Foundation of the State University of New York**

**CS 560**

**Computer Graphics**

**Professor Richard Eckert**

**Lecture # 5**

**February 5, 2001**

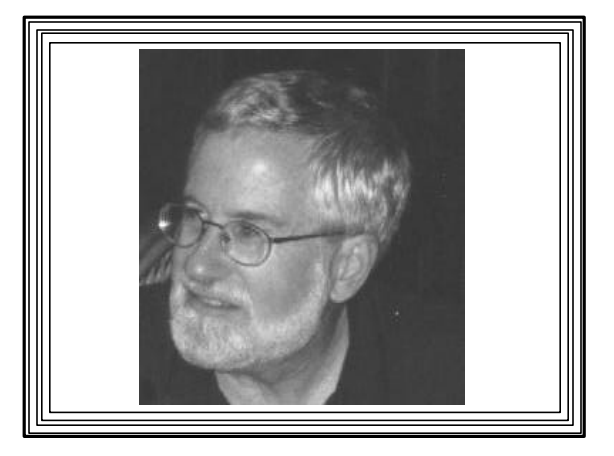

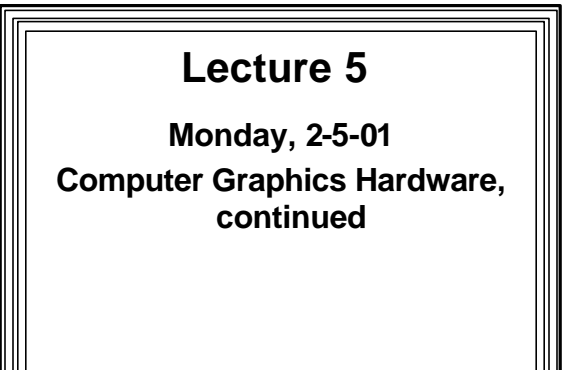

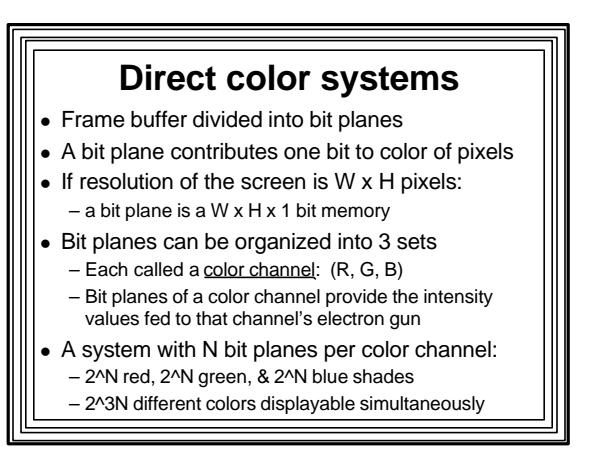

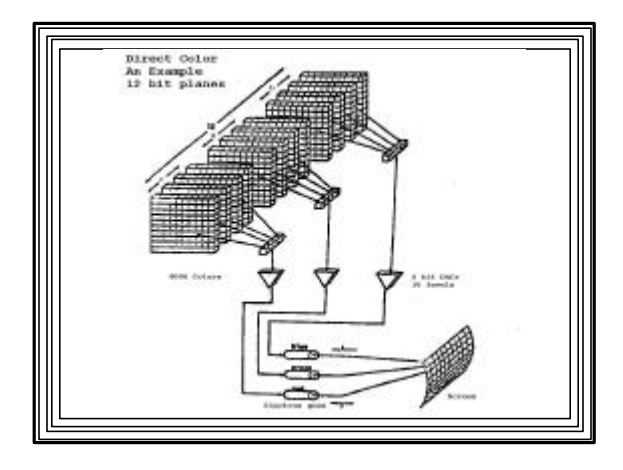

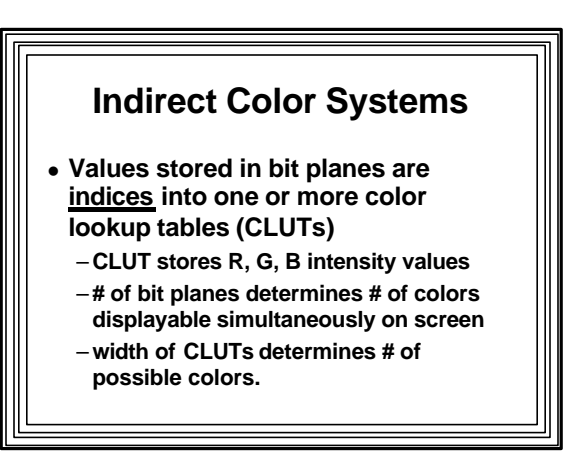

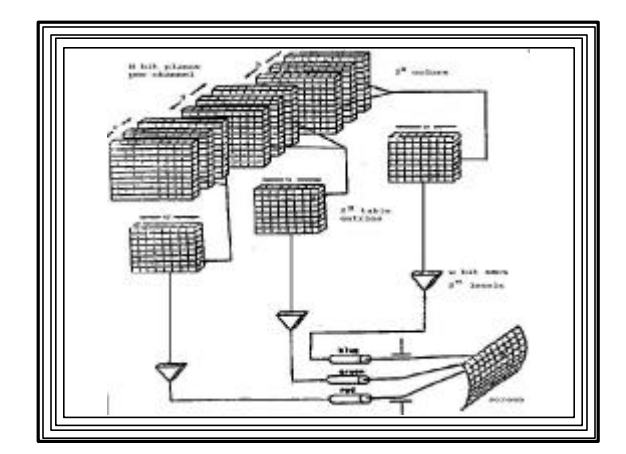

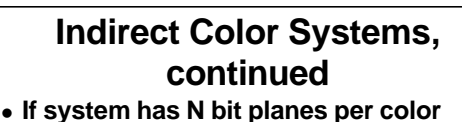

- **channel**
- <sup>l</sup> **And each set of bit planes indexes a CLUT of width w,**
	- **Then number of entries in each CLUT = 2<sup>N</sup>**
	- **We say there are 23N colors displayable**
	- **chosen from a total of 23w possible colors** –**Each set of 23N colors often called a palette**
	- **CLUTs often called palette registers**

#### **Advantages to Indirect Color**

- <sup>l</sup> **Wide CLUTs (large w) ==>huge number of possible colors**
- <sup>l</sup> **Modest # of bitplanes (small N) ==> VRAM not excessive in size**
- **Also, number CLUT entries is modest** –**So we get lots of possible colors with relatively little memory expense**
- **Fast animation for certain effects** – **just change CLUTS**

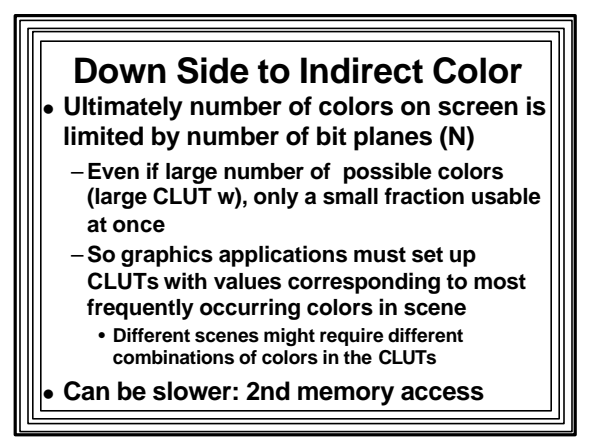

#### **II. Color Graphics on a PC**

- <sup>l</sup> **Graphics capabilities depend on display adapter (video card) in the system**
- **Common ones:**
- **CGA (Color Graphics Adapter)**
- –**EGA (Enhanced Graphics Adapter)**
- –**VGA (Video Graphics Array)**
- **Many different types of SVGA cards**
- –**Each display adapter can function in many**
- **different text and graphics modes**
- **Backwards compatibility**

#### **CGA/EGA/VGA Display Modes**

- **See Link to** Video Modes on a PC – **On CS-460/560** Notes **Web Page**
- <sup>l</sup> **URL:**
- http://www.cs.binghamton.edu/~reckert/220/video0.htm

### **SVGA Adapters**

- **Many manufacturers**
- **Each designed differently** 
	- –**Each programmed differently at pixel level**
	- **No compatibility**
	- **Most compliant with VESA standards**
		- **so VESA SVGA modes can be programmed with relative ease**
		- **often at the expense of performance**

## **Setting the PC Graphics Mode of Operation**

- <sup>l</sup> **Easiest way: use the BIOS VGA Services**
	- **via video interrupt 0x10**
	- **set AH register to 0 (set mode)**
	- **set AL to desired mode**
	- **make call to INT 0x10**
- <sup>l</sup> **INT 0x10 can be used for many other graphics/video functions**
	- **usually very slow**

#### **VGA Graphics Modes**

- **Support all CGA and EGA modes**
- <sup>l</sup> **Add 640 X 480 X 16 colors**
- <sup>l</sup> **Add 320 X 200 X 256 colors (mode 13h)**

<sup>l</sup> **Also other modes**

## **VGA Mode 13h--A Simple Example of Indirect Color**

- **One byte of VRAM controls one pixel** – **Row major ordered**
- <sup>l</sup> **VRAM starts at address 0xa000:0000**
- <sup>l</sup> **To set pixel at (x,y) to a given color:**
- –**Set a segment register to start of video RAM**
- **Compute pixel offset = 320 \* y + x**
- **Load offset into a pointer register**
- –**Set pixel by loading location with a color**
- **(byte), e.g.,** *MOV ES:[SI], color*

#### **VGA Mode 13h, continued**

- <sup>l</sup> Indirect **color control thru 256 X 18 CLUT**
- **Color written to VRAM is a byte-size index into this CLUT**
- <sup>l</sup> **Table entries: 6 bits red, 6 green, 6 blue (0=no intensity, 63=maximum intensity)**
- **To change an entry in the VGA CLUT** 
	- **use the video interrupt (10h):**
		- **AH=10h, AL=10h, BX=CLUT pos'n (0-255)** • **DH, CH, CL = R, G, B intensity: (0-63 each)**
		-

## **VESA SVGA BIOS Extension (VBE)**

- **.** Using high resolution, high color SVGA **display modes in a standard way**
- **Documentation available at:** 
	- www.vesa.org/vbe3.pdf • entire document with example programs in Adobe pdf format
	- www.itsnet.com/home/ldragon/Specs/Super.VGA. Adapters/VESA/index.html
	- www.faqs.org/faqs/pc-hardware-faq/supervgaprogramming/

## **Windows does not permit direct access to Display Adapter**

- **Must use GDI calls to do graphics** –**SLOW!**
- **Or Special Libraries** 
	- **OpenGL**
	- **DirectX**

## **Color Under Windows • Direct or Indirect • Direct Modes:** – **16 bit high color** – **24 bit true color** • **R, G, B: 8 bits each** • **2<sup>24</sup> different colors** – **Use RGB() macro to get a COLORREF**

• **If used in different modes, get color dithering**

### **Windows Indirect Color Modes**

- <sup>l</sup> **256 entry CLUT (8 bits)**
- <sup>l</sup> **16 entry CLUT (4 bits)**
- <sup>l</sup> **CLUTS called palettes**
- <sup>l</sup> **Controlled by Windows "Palette Manager"**

– **A part of the GDI**

- $\bullet$  **Using a color in the CLUT:** –**PALETTEINDEX(i) instead of RGB()**
- <sup>l</sup> **We'll look at 256-color palette**

#### **The System Palette**

- **Maintained by Palette Manager**
- **. Sort of a copy of physical CLUT**
- **Entries contain 8 bits per color channel**
- <sup>l</sup> **20 "static" colors initially defined**
- **Contents determine colors displayed**
- **Sharing between windows fairly complex**

<u> 1989 - Johann Stoff, deutscher Stoffen und der Stoffen und der Stoffen und der Stoffen und der Stoffen und der</u>

**Arbitrary changing could mess up color of other windows**

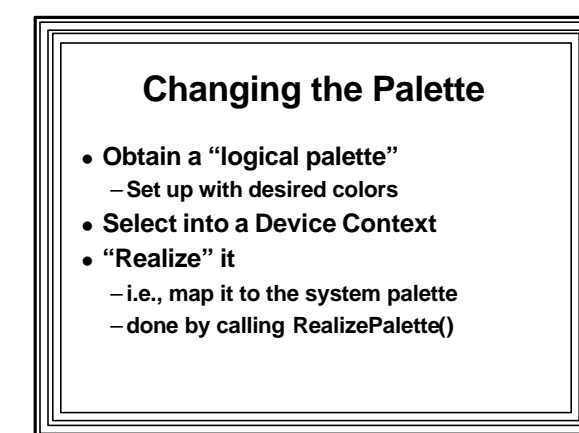

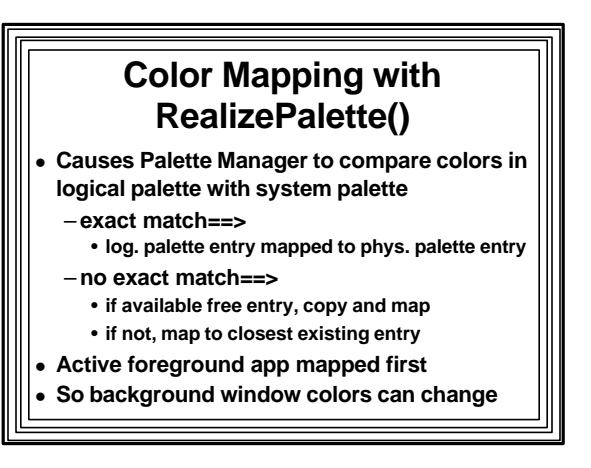

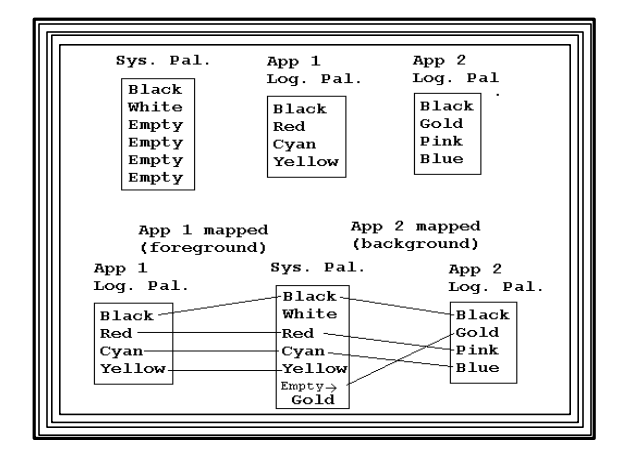

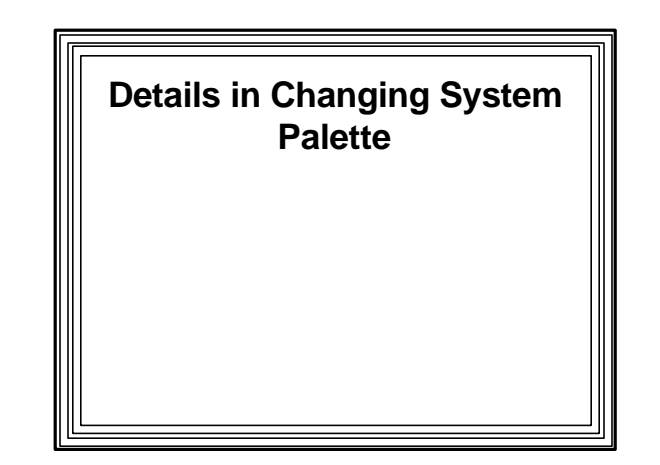

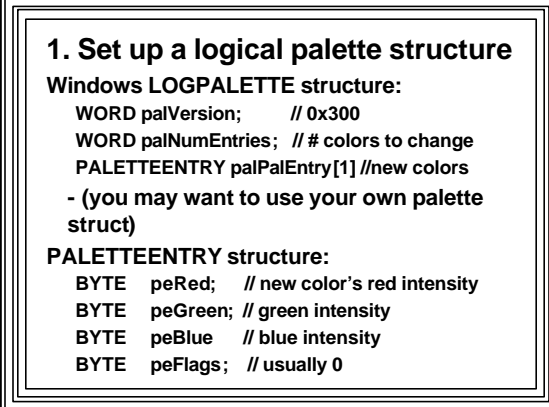

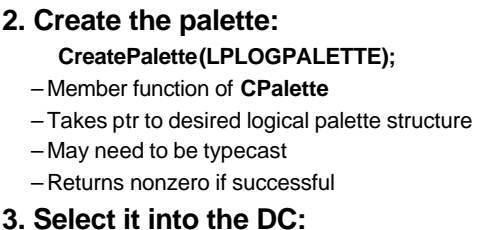

**CDC::SelectPalette(pPal,FALSE);**

**4. Map current log. palette to sys. palette: RealizePalette();**

- **5. Use the new palette: PALETTEINDEX(i) instead of RGB()**
- 6. **When finished, get rid of it: Select it out of the DC w/ SelectPalette()**

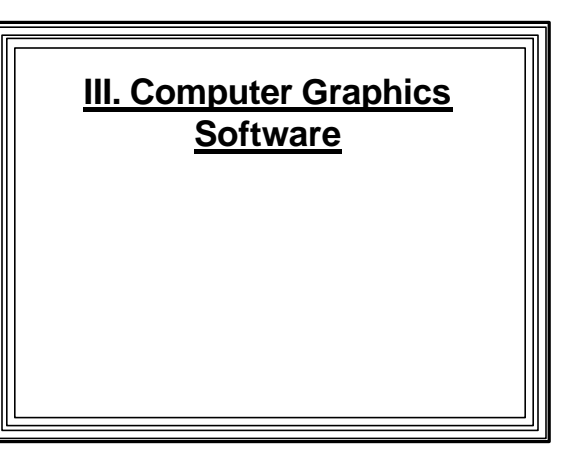

## **1. Lowest Level (earliest)-- Assembly/machine language**

- **Programs drive hardware directly** 
	- –**Fast, but non-portable**
	- –**Difficult to program**
	- –**Prone to errors**

## **2. Medium Level (General Programming Packages)**

- A. Extensions to high level languagesgraphics libraries
	- **e.g., Borland's BGI, Windows' GDI, Silicon Graphics GL, Microsoft's DirectX**
	- –**Still have platform dependencies**
	- –**Easier to program**
	- **Usually slower, but with optimized compilers, not so bad**

#### **B. Standard Graphics Packages**

- –**Sets of specifications** –**Supposedly language/platform**
- **independent**
- **Usually with bindings for many high level languages**
- –**Syntax for accessing graphics functions**
- –**Examples: GKS, PHIGS, OpenGL**

# **3. Special-purpose Application packages**

- <sup>l</sup> **e.g., Corel Draw, 3D Studio, Harvard Graphics, Photoshop**
- **e** Good for what they do, but specific **uses**

**We'll be working at level 2 for most of this course**